## **How to access Google Classroom from home**

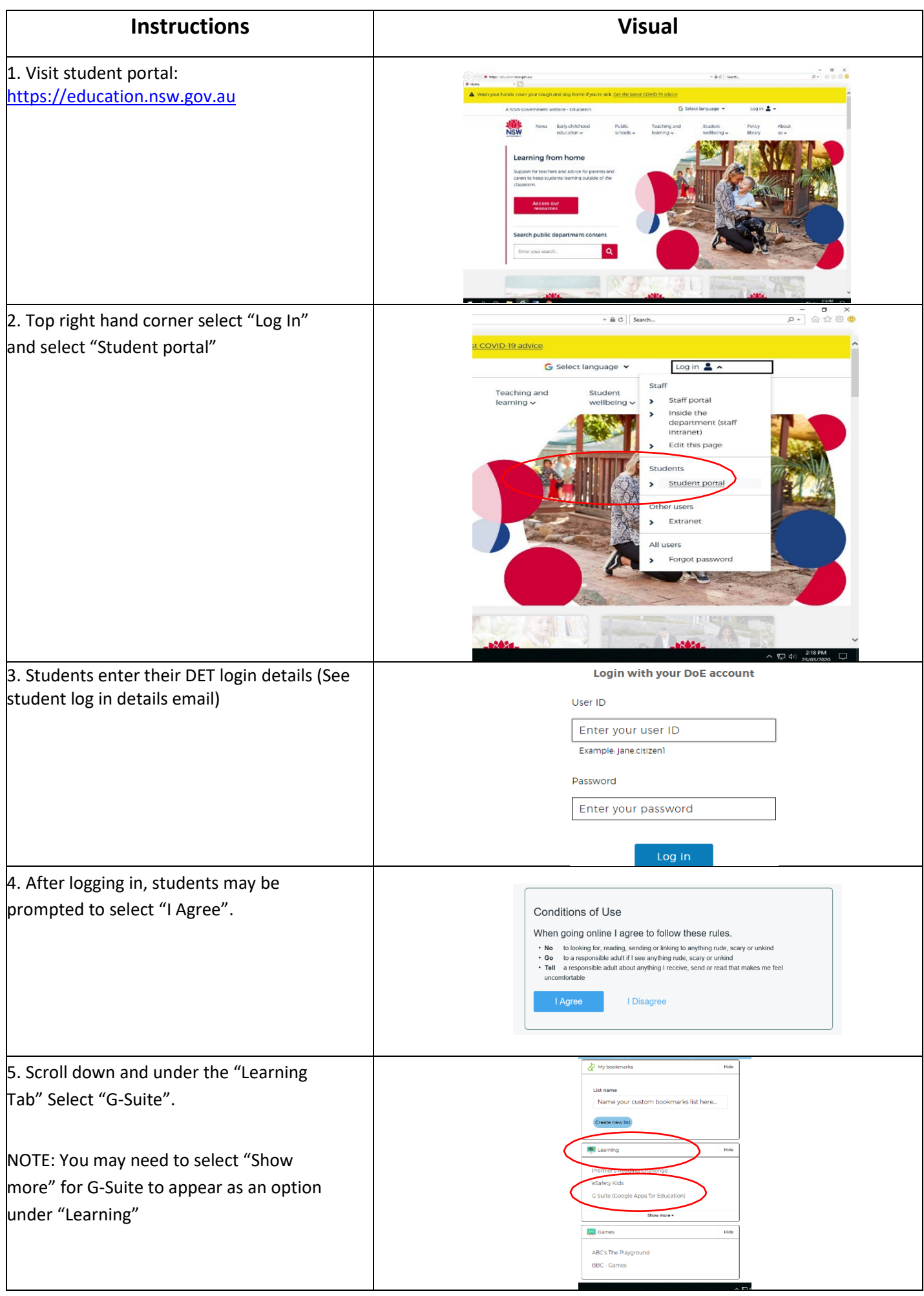

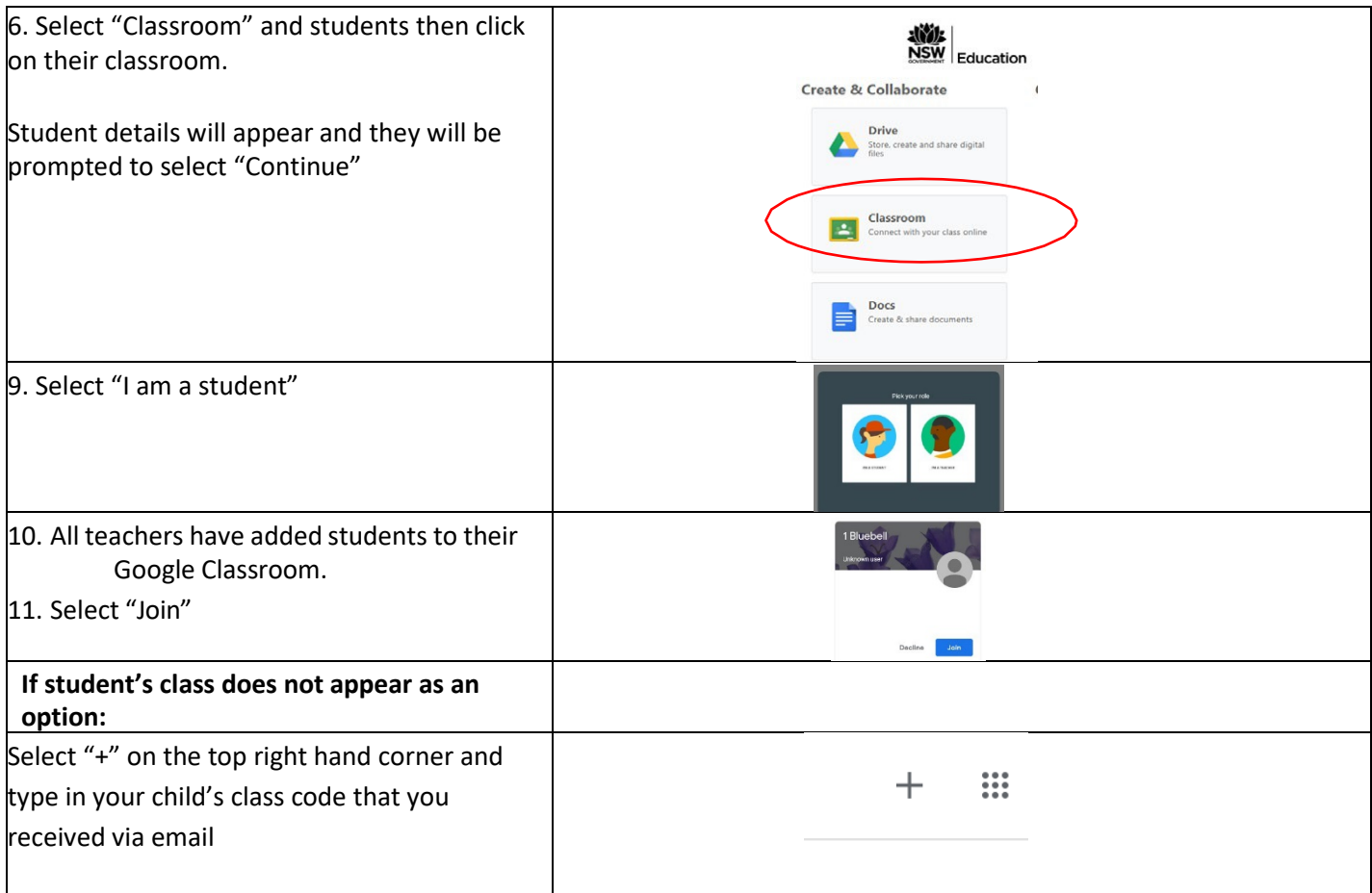